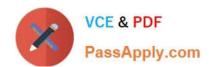

# 70-779<sup>Q&As</sup>

Provisioning SQL Databases

## Pass Microsoft 70-779 Exam with 100% Guarantee

Free Download Real Questions & Answers PDF and VCE file from:

https://www.passapply.com/70-779.html

100% Passing Guarantee 100% Money Back Assurance

Following Questions and Answers are all new published by Microsoft
Official Exam Center

- Instant Download After Purchase
- 100% Money Back Guarantee
- 365 Days Free Update
- 800,000+ Satisfied Customers

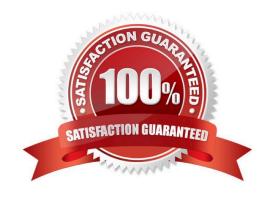

## https://www.passapply.com/70-779.html

2021 Latest passapply 70-779 PDF and VCE dumps Download

#### **QUESTION 1**

You have a measure that is used by a KPI.

You need to display the output of the measure in a cell in your workbook.

Which Excel function should you use?

- A. CUBEVALUE
- B. VLOOKUP
- C. CUBESET
- D. LOOKUP

Correct Answer: A

https://support.office.com/en-us/article/cubevalue-function-8733da24-26d1-4e34-9b3a-84a8f00dcbe0 https://powerpivotpro.com/2010/06/using-excel-cube-functions-with-powerpivot/

#### **QUESTION 2**

You have a workbook query that loads data from a table named Products.

Products contains a column named Internal Price that has a Data Type of Decimal.

From Query Editor you create a custom column named ResellerPrice that uses a formula to multiply InternalPrice by 1.2, and then you remove the InternalPrice column.

What will occur when you load the data to a worksheet?

- A. All the columns except InternalPrice will load to the worksheet The values in ResellerPrice will be correct.
- B. An error message will appear and all the data will fail to load.
- C. An error message will appear and all the columns except InternalPnce and ResellerPrice will load to the worksheet.
- D. All the columns except InternalPrice will load to the worksheet. The values in ResellerPrice will be null.

Correct Answer: A

#### **QUESTION 3**

You have an Excel spreadsheet that contains a PivotChart.

You install Microsoft Power BI Publisher for Excel.

You need to add a tile for the PivotChart to a Power BI dashboard.

What should you do?

#### https://www.passapply.com/70-779.html

2021 Latest passapply 70-779 PDF and VCE dumps Download

- A. From the Power BI tab in Excel, click Pin.
- B. From the File menu in Excel, click Publish.
- C. From powerbi.com, upload the excel workbook.
- D. From powerbi.com, click Get apps.

Correct Answer: B

#### **QUESTION 4**

You create a new workbook and add a table to a data model. The data is shown in the following table.

| Order Date       | ProductID    | UnitPrice  |
|------------------|--------------|------------|
| 1/12/02 12:00 AM | 500          | \$809.76   |
| 2/20/02 12:00 AM | On Ch 70 500 | \$1,376.99 |
| 7/6/02 12:00 AM  | 5501         | \$158.43   |
| Z/18/02 12:00 AM | 502          | \$1,391.99 |
| 7/25/02 12:00 AM | 503          | \$48.59    |
| 5/16/02 12:00 AM | 503          | \$41.99    |
| 9/15/02 12:00 AM | 504          | \$323.99   |
| 9/17/02 12:00 AM | 504          | \$323.99   |

You need to create a visualization as shown in the following exhibit.

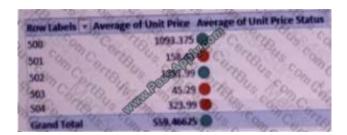

Witch three actions should you perform in sequence? To answer, move the appropriate actions from the list of actions to the answer area and arrange them in the correct order.

#### Select and Place:

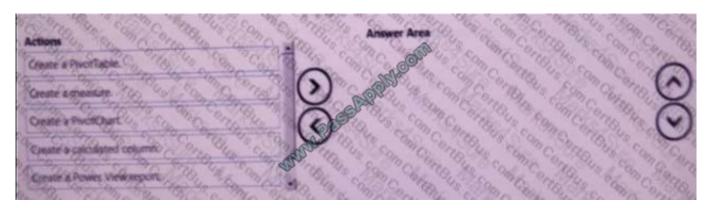

### https://www.passapply.com/70-779.html

2021 Latest passapply 70-779 PDF and VCE dumps Download

#### Correct Answer:

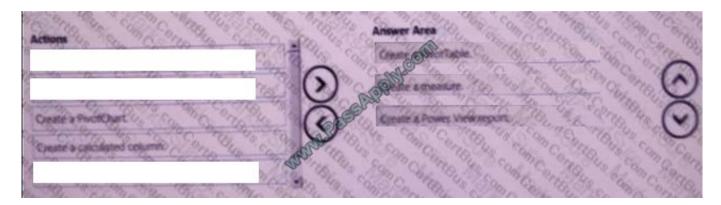

Create a Pivot Table.

Create a measure.

Create a Power View Report

#### **QUESTION 5**

Note: This question is part of a series of questions that present the same scenario. Each question in the series contains a unique solution that might meet the stated goals. Some question sets might have more than one correct solution, while

others might not have a correct solution.

After you answer a question in this section, you will NOT be able to return to it As a result, these questions will not appear in the review screen.

You have an Excel workbook that contains a table named Table1. A sample of the data in Table1 is shown in the following table.

### https://www.passapply.com/70-779.html 2021 Latest passapply 70-779 PDF and VCE dumps Download

| ProductID | ProductName | ProductCategory | <b>ProductSubCategory</b> | Price |
|-----------|-------------|-----------------|---------------------------|-------|
| 1         | Product1    | Category1       | Subcategory1              | 10.22 |
| 2         | Product2    | Category1       | Summergory1               | 10.44 |
| 3         | Product3    | Category1       | Subcategory1              | 10.33 |
| 4 % %     | Product4    | Category1       | Subcategory2              | 11.19 |
| 5         | Product5    | Categor         | Subcategory2              | 11.19 |
| 6         | Product6    | Category2       | Subcategory3              | 10.15 |
| The same  | Product7    | Category2       | Subcategory3              | 10.77 |
| 8         | Product8    | Category2       | Subcategory3              | 10.55 |
| 9 9 9 9   | Product9    | Category2       | Subcategory4              | 10.19 |
| 10        | Product10   | Category2       | Subcategory4              | 10.38 |

You need to create a PivotTable in PowerPivot as shown in the exhibit.

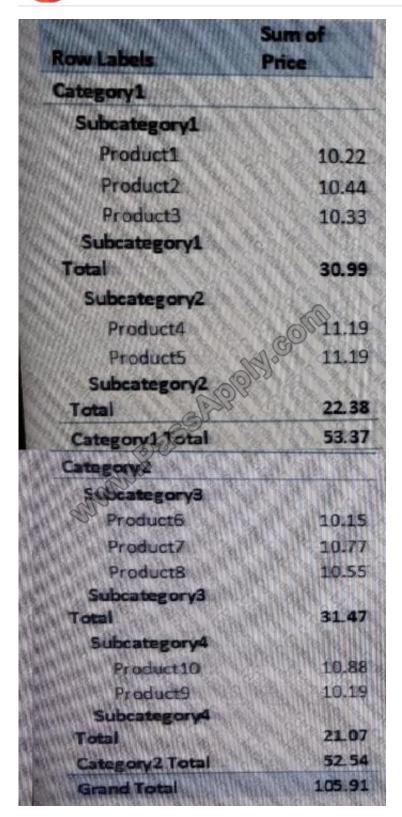

Solution: You create a hierarchy named Products that contains ProductCategory,

Solution: You create a measure named Products the uses the DataTable DAX Function. You add a PivotTable. You drag products to the Rows field. You drag Price to the Values field.

Does this meet the goal?

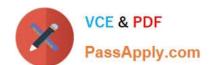

## https://www.passapply.com/70-779.html 2021 Latest passapply 70-779 PDF and VCE dumps Download

A. Yes

B. No

Correct Answer: B

Latest 70-779 Dumps

**70-779 PDF Dumps** 

70-779 Braindumps

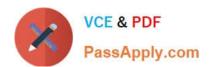

To Read the Whole Q&As, please purchase the Complete Version from Our website.

## Try our product!

100% Guaranteed Success

100% Money Back Guarantee

365 Days Free Update

**Instant Download After Purchase** 

24x7 Customer Support

Average 99.9% Success Rate

More than 800,000 Satisfied Customers Worldwide

Multi-Platform capabilities - Windows, Mac, Android, iPhone, iPod, iPad, Kindle

We provide exam PDF and VCE of Cisco, Microsoft, IBM, CompTIA, Oracle and other IT Certifications. You can view Vendor list of All Certification Exams offered:

https://www.passapply.com/allproducts

## **Need Help**

Please provide as much detail as possible so we can best assist you. To update a previously submitted ticket:

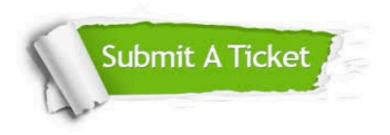

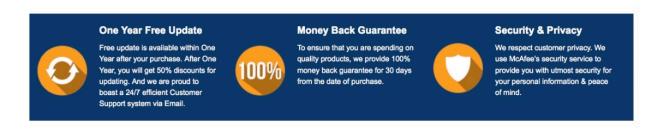

Any charges made through this site will appear as Global Simulators Limited.

All trademarks are the property of their respective owners.

Copyright © passapply, All Rights Reserved.